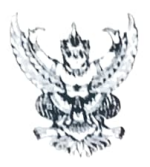

## บันทึกข้อความ

ส่วนราชการ สำนักงานศึกษาธิการภาค ๙ กลุ่มพัฒนาการศึกษา โทร.๐๓๘-๕๑๒-๑๙๐ ต่อ ๑๙  $\vec{\mathfrak{n}}$   $\vec{\mathfrak{n}}$  obeo/. วันที่ ๑ กรกฎาคม ๒๕๖๔

เรื่อง โครงการเครือข่ายครูดีของแผ่นดิน โครงการเด็กดีของแผ่นดิน และโครงการศึกษานิเทศก์ดีของแผ่นดิบ เรียน ที่กษาธิการภาค ๙

ด้วย มูลนิธิครูดีของแผ่นดินได้ดำเนินการโครงการเครือข่ายครูดีของแผ่นดี เด็กดีของแผ่นผู้ เ ็และโครงการศึกษานิเทศ**ท์** ดีขอ<mark>งแผ่นดิน เพื่อดำเนินการ</mark>ขยายผล และต่อยอดผู้บริหาร ครู บุคลากรทางการศึกษ โดยดำเนินการ ดังนี้

๑. มอบหมายผู้รับผิดชอบโครงการฯ ระหว่างมูลนิธิครูดีของแผ่นดิน และสถานศึกษาในสังกัด

๒. เข้าร่วมประชุมสร้างความเข้าใจ ในวันศุกร์ที่ ๒ กรกฎาคม ๒๕๖๔ เวลา ๐๙.๐๐ - ๑๕.๐๐ น ผ่านระบบ Zoom โดยส่งแบบตอบรับและเข้าร่วมกลุ่ม Line

๓. ปร**ะชาสัมพันธ์โครงการฯ ไปยังผู้บริหาร ครู บุคลากรในสัง**กัดของท่านสมัครเข้าร่วมโครงการา ด้วยความสมัครใจ โดยไม่เสียค่าใช้จ่าย

๔. เชิญผู้บริหาร ครู บุคลากรที่สนใจ เข้าร่วมประชุมสร้างความเข้าใจโครงการฯ ผ่านทาง Facebook Live เพจ "เครือข่ายครูดีของแผ่นดิน" ในวันเสาร์ที่ ๓ กรกฏาคม ๒๕๖๔

> ในการนี้ กลุ่มพัฒนาการศึกษา เห็นควรมอบหมายผู้รับผิดชอบเข้าร่วมการประชุม ดังกล่าว จึงเรียนมาเพื่อโปรดทราบและพิจารณา

(นางอินทิภา อ่อนนวล) นักจัดการงานทั่วไปปฏิบัติการ

> (นายสั่งจา จุ่นบญ) **นักวิชาการศึกษา**ช้ามาญการ

- Levour. africans.

(นายพงษ์พิศาล ชินสำราณ) รองศึกษาธิการภาค ๘ ้ปฏิบัติหน้าที่ ศึกษาธิการภาค ๙

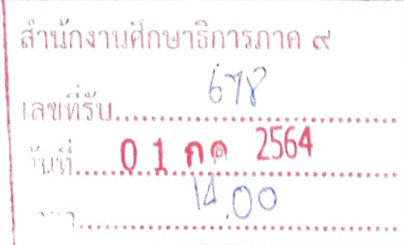

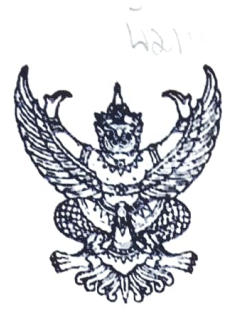

VI 95 Opport/500)

สำนักงานปลัดกระทรวงศึกษาธิการผู้มพัฒนาการ**ศึกษ** 

มิถุนายน ๒๕๖๔

เรื่อง โครงการเครือข่ายครูดีของแผ่นดิน โครงการเด็กดีของแผ่นดิน และโครงการศึกษานิเทศก์ดีของแผ่นอิน . . . 14 004. เรียน ศึกษาธิการภาค ๑ - ๑๘

สิ่งที่ส่งมาด้วย ๑. รายละเอียดโครงการฯ จำนวน ๑ ฉบับ

- ๒. กำหนดการ แบบตอบรับ และ QR Code การประชุมโครงการเครือข่ายครูดีของแผ่นดิน โครงการเด็กดีของแผ่นดิน และโครงการศึกษานิเทศก์ดีของแผ่นดิน - จำนวน ๑ ฉบับ
- ๓. กำหนดการเข้าร่วมประชุมสร้างความเข้าใจโครงการเครือข่ายครูดีของแผ่นดิน โครงการเด็กดีของแผ่นดิน และโครงการศึกษานิเทศก์ดีของแผ่นดิน - จำนวน ๑ ฉบับ

ด้วยมูลนิธิครูดีของแผ่นดินได้ดำเนินการโครงการเครือข่ายครูดีของแผ่นดิน โครงการเด็กดี ของแผ่นดิน และโครงการศึกษานิเทศก์ดีของแผ่นดิน โดยมูลนิธิครูดีของแผ่นดิน มีแผนดำเนินการขยายผล โครงการฯ และต่อยอดพัฒนาผู้บริหาร ครู บุคลากรทางการศึกษา จึงขอความร่วมมือมายังกระทรวงศึกษาธิการ เพื่อดำเนินการในส่วนที่เกี่ยวข้อง (รายละเอียดดังแนบ ๑)

สำนักงานปลัดกระทรวงศึกษาธิการ ขอเรียนว่า เพื่อให้การดำเนินงานโครงการเครือข่ายครูดี ของแผ่นดิน โครงการเด็กดีของแผ่นดิน และโครงการศึกษานิเทศก์ดีของแผ่นดิน บรรลุตามวัตถุประสงค์ และมีประสิทธิภาพ จึงขอความร่วมมือท่านในการดำเนินการดังนี้

๑. มอบหมายผู้รับผิดชอบโครงการฯ ระหว่างมูลนิธิครูดีของแผ่นดิน และสถานศึกษาในสังกัด

๒. เข้าร่วมประชุมสร้างความเข้าใจ ในวันศุกร์ที่ ๒ กรกฎาคม ๒๕๖๔ เวลา ๐๙.๐๐ - ๑๕.๐๐ น. ผ่านระบบ Zoom โดยส่งแบบตอบรับและเข้าร่วมกลุ่ม Line (รายละเอียดดังสิ่งที่ส่งมาด้วย ๒)

.๓. ประชาสัมพันธ์โครงการฯ ไปยังผู้บริหาร ครู และบุคลากรในสังกัดของท่าน ได้สมัครเข้าร่วม โครงการฯ ตามความสมัครใจ โดยไม่มีค่าใช้จ่าย

๔. เชิญผู้บริหาร ครู และบุคลากรที่สนใจ เข้าร่วมประชุมสร้างความเข้าใจโครงการฯ ผ่านทาง Facebook Live เพจ "เครือข่ายครูดีของแผ่นดิน" ในวันเสาร์ที่ ๓ กรกฎาคม ๒๕๖๔ (รายละเอียดดังสิ่งที่ส่งมาด้วย ๓)

จึงเรียนมาเพื่อทราบโปรดและพิจารณา

ขอแสดงความบ้าเกือ

(นายสุภัทร จำปาทอง) ปลัดกระทรวงศึกษาธิการ

สำนักบูรณาการกิจการการศึกษา กลุ่มบูรณาการการศึกษา โทร. 0 ไต่อไตล์ <u>โวตสา</u>ส โทรสาร 0 ๒๖๒๘ ๖๓๙๖

#### QR Code รายละเอียดโครงการ

#### โครงการเครือข่ายครูดีของแผ่นดิน ,โครงการเด็กดีของแผ่นดิน ,โครงการศึกษานิเทศก์ดีของแผ่นดิน ประจำปี ๒๕๖๔

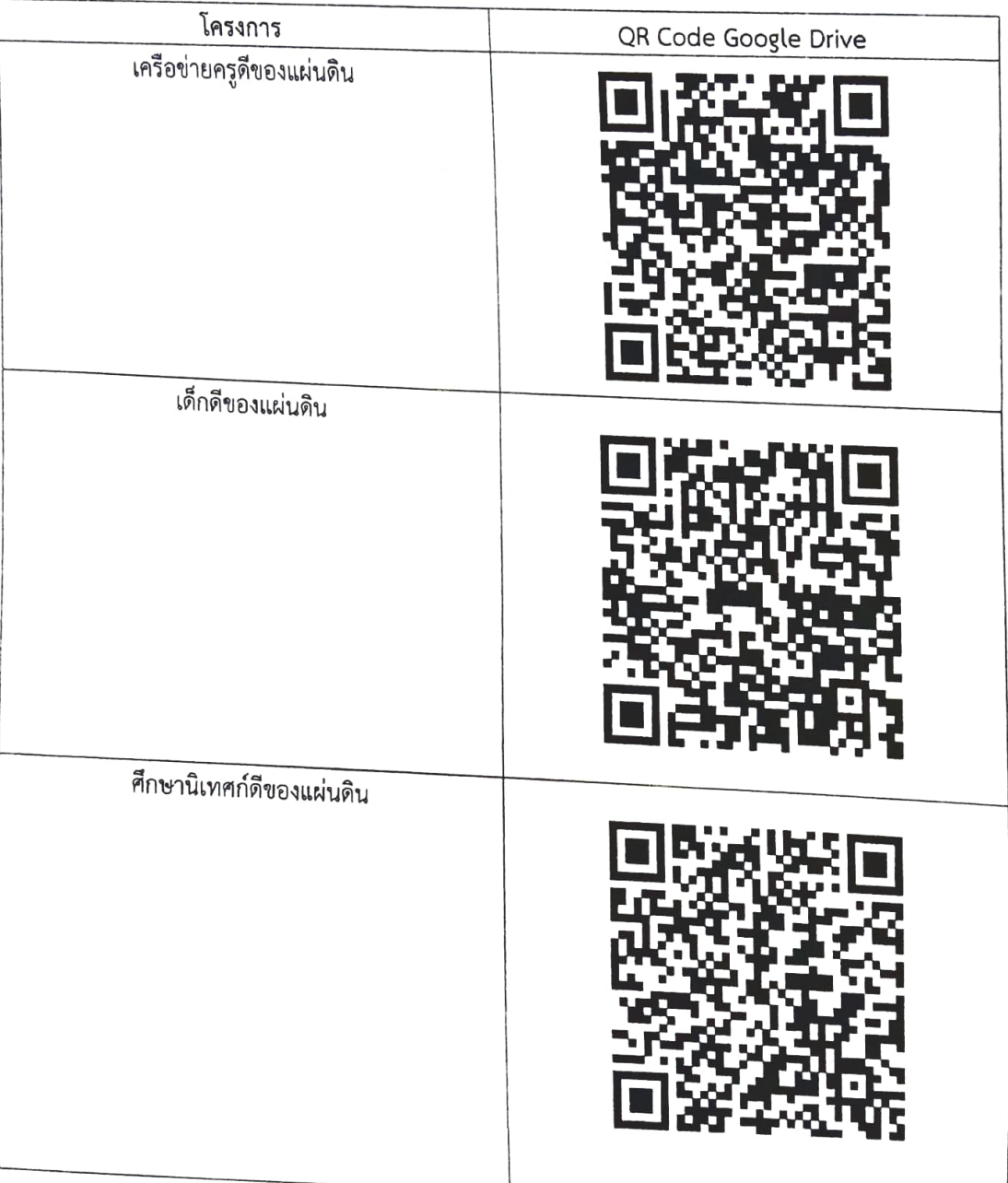

# กำหนดการ<br>ประชุมสร้างความเข้าใจโครงการเครือข่ายครูดีของแผ่นดินฯ ประจำปี ๒๕๖๔

สำหรับผู้รับผิดชอบโครงการฯ ของหน่วยงานทางการศึกษา

วันศุกร์ที่ ๒ กรกฎาคม ๒๕๖๔ เวลา ๐๙.๐๐ - ๑๕.๐๐ น.

#### w115&UU Zoom Meeting

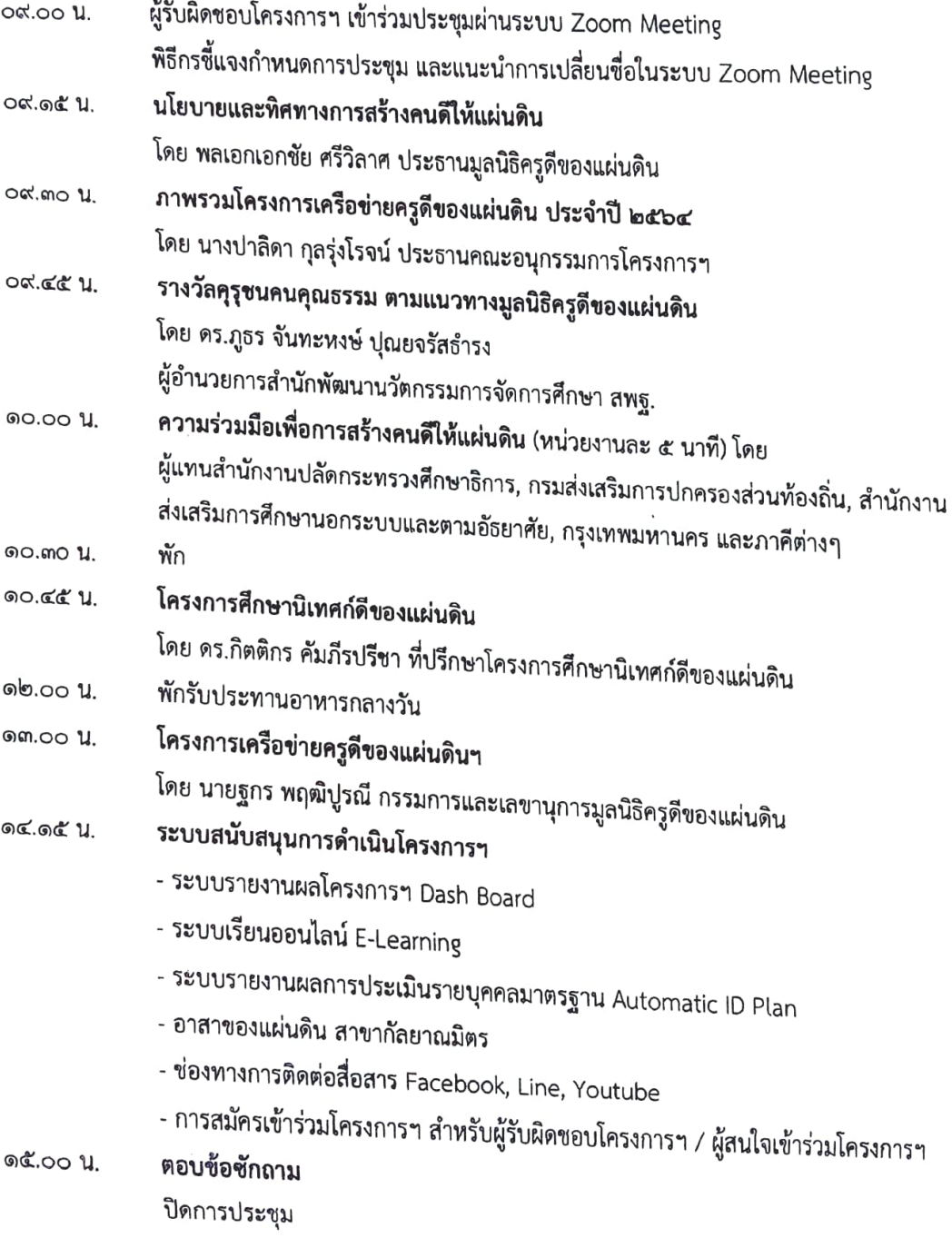

#### QR Code แบบตอบรับการเข้าร่วมประชุมสร้างความเข้าใจ โครงการเครือข่ายครูดีของแผ่นดิน , โครงการเด็กดีของแผ่นดิน ,โครงการศึกษานิเทศก์ดีของแผ่นดิน ประจำปีพุทธศักราช ๒๕๖๔

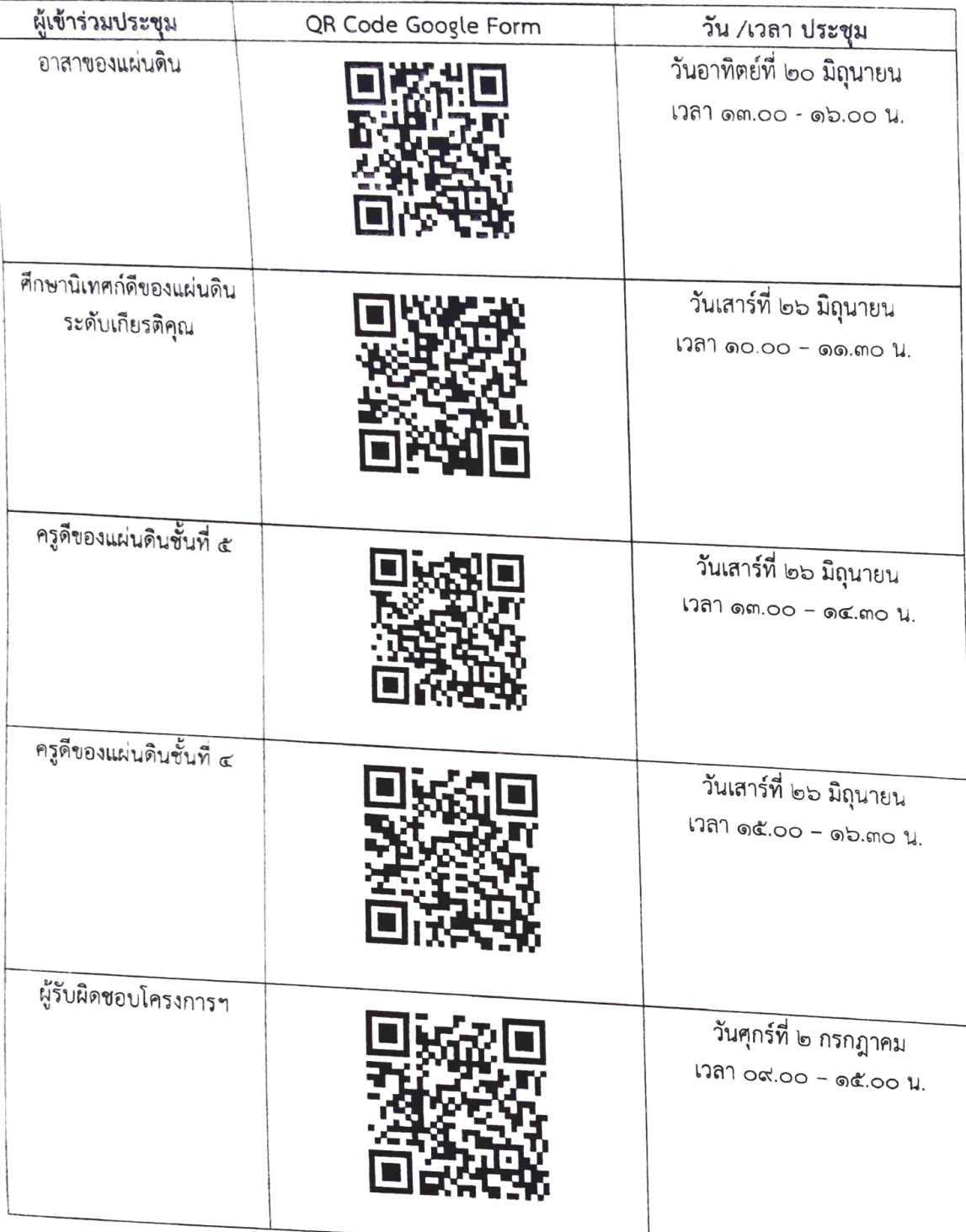

#### QR Code กลุ่มไลน์ผู้รับผิดขอบโครงการฯ ของหน่วยงานทางการศึกษา ผู้ร่วมโครงการฯ ไม่ควรเข้ากลุ่มไลน์นี้

### กลุ่มไลน์นี้ สำหรับผู้รับผิดขอบโครงการของหน่วยงานทางการศึกษา <u>เท่านั้น</u>

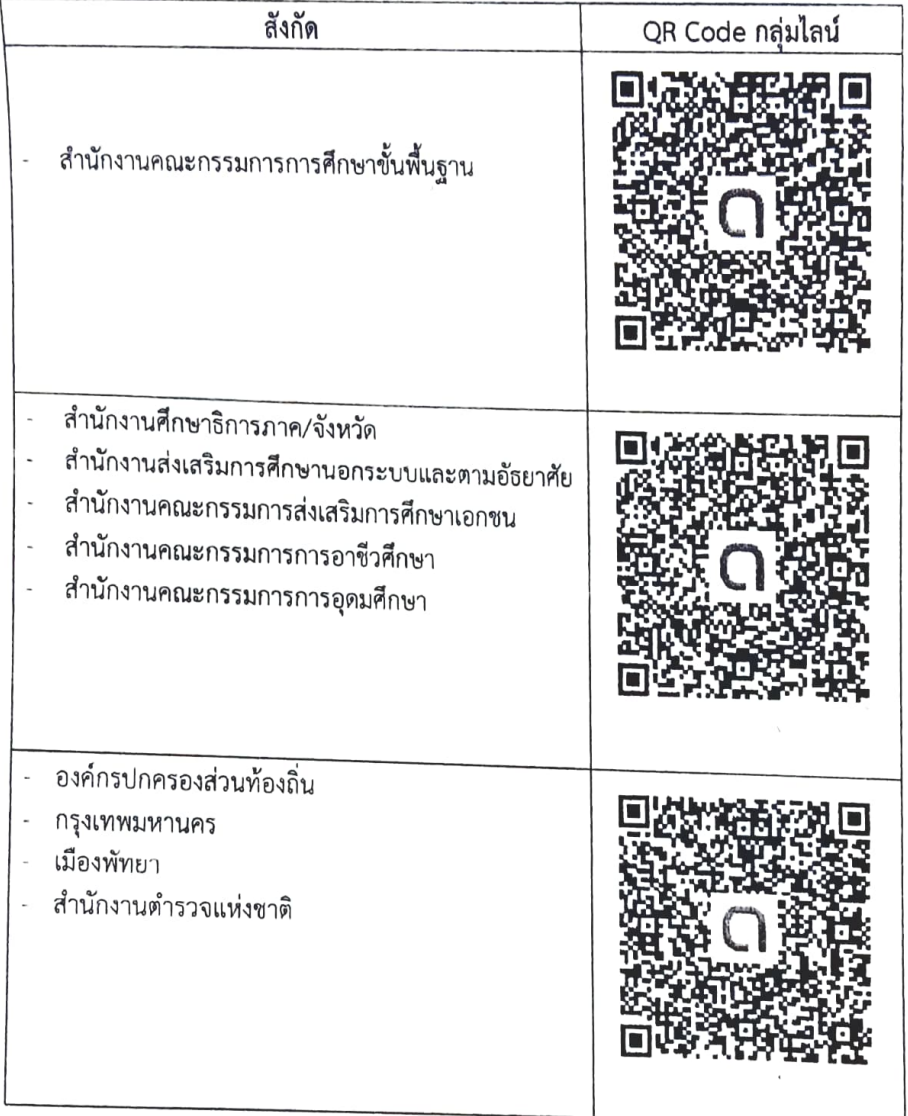

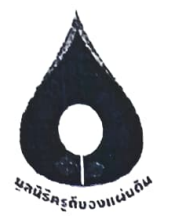

#### การประชุมสร้างความเข้าใจ โครงการเครือข่ายครูดีของแผ่นดิน เด็กดีของแผ่นดิน และศึกษานิเทศก์ดีของแผ่นดิน

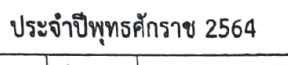

**Contractor** 

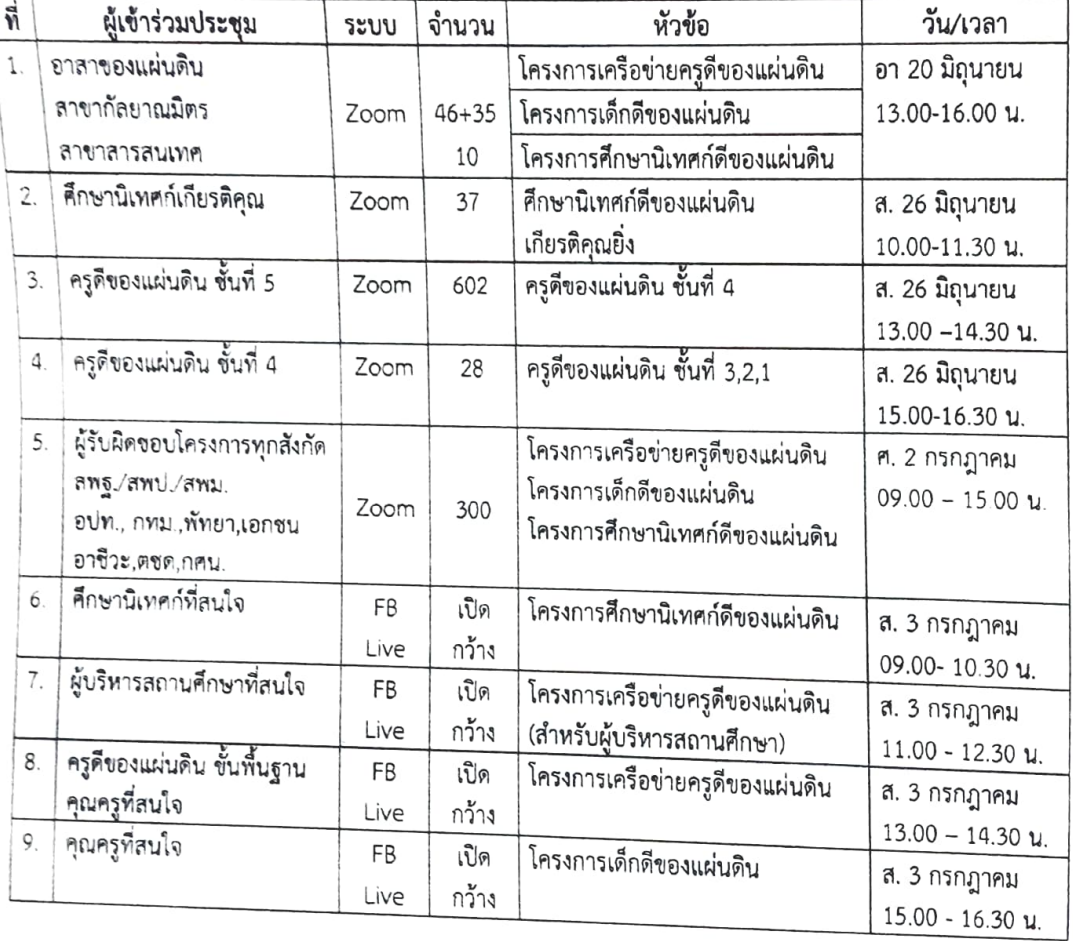

#### หมายเหตุ

การประชุมทางระบบ Zoom จะแจ้ง Link การประชุม ในกลุ่มไลน์ของแต่ละกลุ่ม  $1.$ 

FB Live จะถ่ายทอดสดทางเฟสบุ๊คโครงการ คือ เครือข่ายครูดีของแผ่นดิน  $2.$